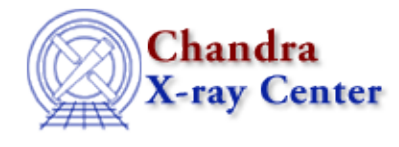

## **Bugs: dmregrid**

## **Bugs**

## *Incorrect physical and world coordinates in the output* 1.

If the lower limits in the  $\underline{\text{bin}}$  parameter are set to anything other than  $1 - i.e.$ xlo:xhi:xbin,ylo:yhi:ybin where xlo and/or ylo do not equal 1 − dmregrid fails to update the physical−to−logical coordinate system, which causes both physical and world coordinates to be incorrect in the output file.

## *Tool does not fail with bad bin syntax (29 Jan 2007)* 2.

If you put column names into the dmregrid "bin" parameter, it creates a large output file instead of failing, e.g.

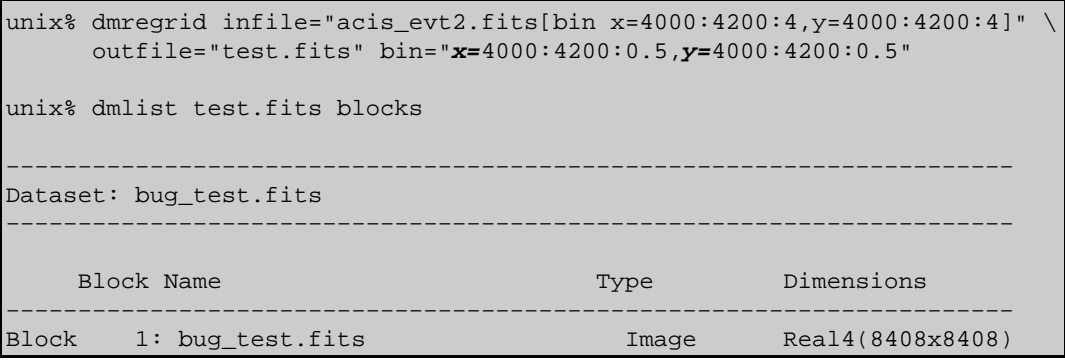

The correct bin syntax for this example is:

bin="4000:4200:0.5,4000:4200:0.5"

*Negative values are not preserved with "npts!=0" (10 Oct 2007)* 3.

In approximation mode, i.e. "npts!=0", dmregrid skips pixels with negative values. With npts == 0 (exact mode), the negative values are preserved.

The Chandra X−Ray Center (CXC) is operated for NASA by the Smithsonian Astrophysical Observatory. 60 Garden Street, Cambridge, MA 02138 USA. Smithsonian Institution, Copyright © 1998−2006. All rights reserved.

URL: <http://cxc.harvard.edu/ciao3.4/bugs/dmregrid.html> Last modified: 10 October 2007